## **Demandes**

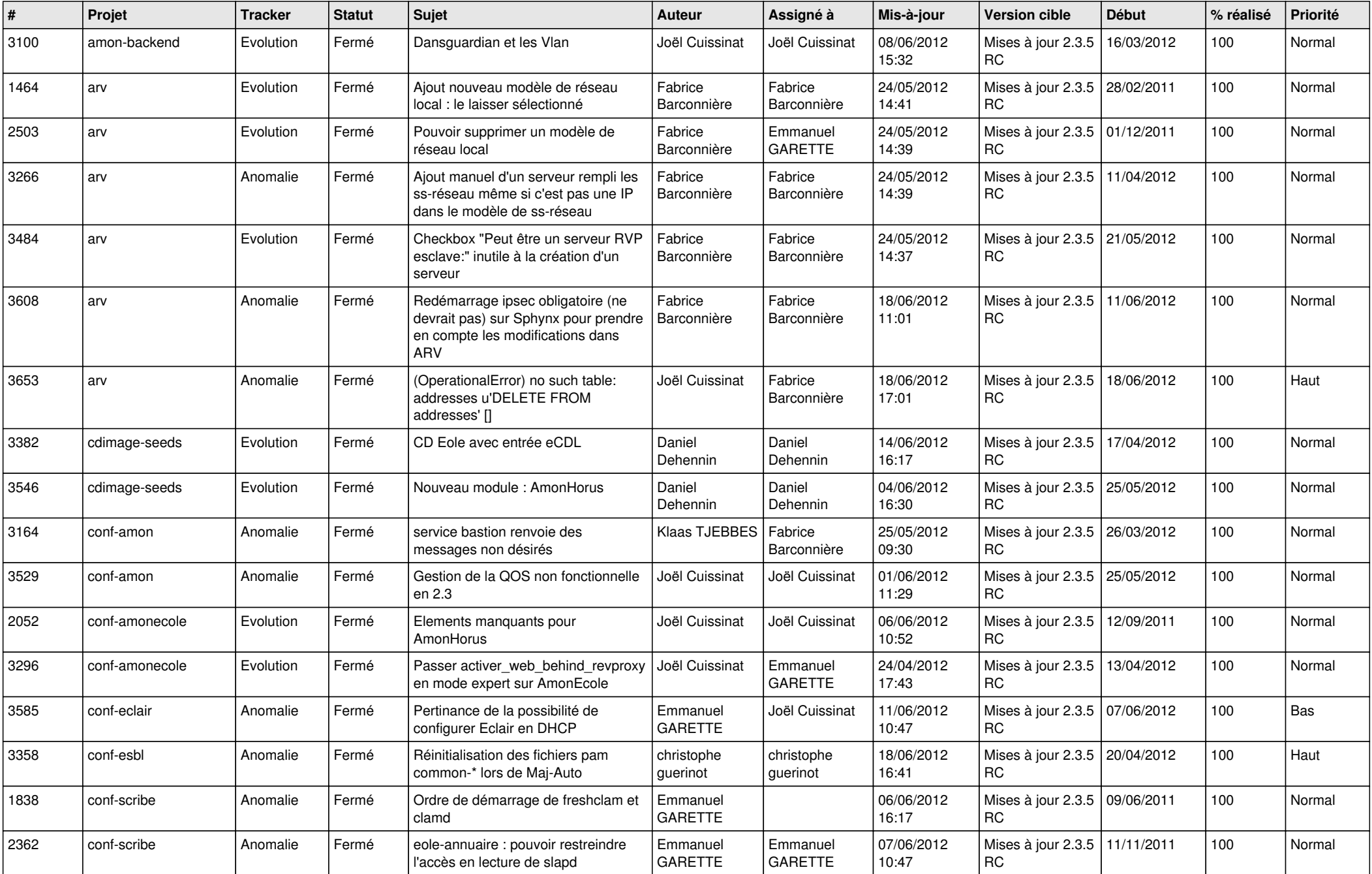

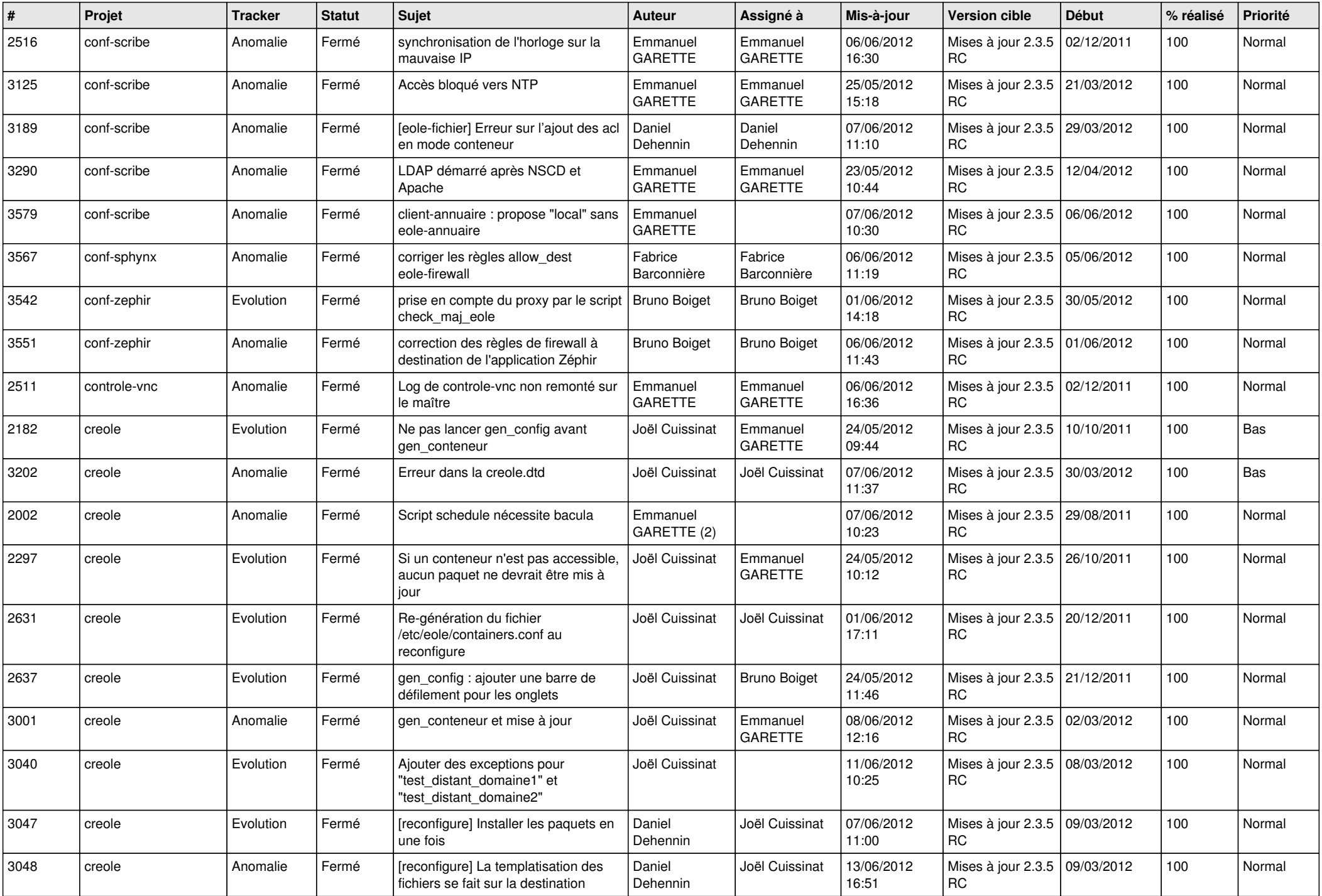

![](_page_2_Picture_790.jpeg)

![](_page_3_Picture_790.jpeg)

![](_page_4_Picture_804.jpeg)

![](_page_5_Picture_730.jpeg)

![](_page_6_Picture_822.jpeg)

![](_page_7_Picture_818.jpeg)

![](_page_8_Picture_835.jpeg)

![](_page_9_Picture_799.jpeg)

![](_page_10_Picture_812.jpeg)

![](_page_11_Picture_798.jpeg)

![](_page_12_Picture_760.jpeg)

![](_page_13_Picture_147.jpeg)